**Муниципальное бюджетное общеобразовательное учреждение города Мценска «Средняя общеобразовательная школа №7»** 

# **РАБОЧАЯ ПРОГРАММА курса внеурочной деятельности «Интернет лаборатория»**

**Классы: 7 «Б», 7 «В», 7 «Д» Уровень образования:** основное общее **Направление:** общеинтеллектуальное **Форма:** внеурочная деятельность

**Программа составлена** учителем информатики Анненковым В.В.

**2020 год**

Рабочая программа курса внеурочной деятельности «Интернет лаборатория» составлена в соответствии с требованиями Федерального государственного образовательного стандарта основного общего образования, утверждённого приказом Министерства образования и науки Российской Федерации от 17 декабря 2010 г. № 1897, планом внеурочной деятельности муниципального бюджетного общеобразовательного учреждения города Мценска «Средняя общеобразовательная школа №7».

Предлагаемая программа организации внеурочной деятельности «Веблаборатория» составлена на основе авторской программы М. С. Цветковой, О. Б. Богомоловой учебного курса «Проекты на основе ИКТ».

 Программа «Интернет лаборатория» предназначена для организации внеурочной деятельности по общеинтеллектуальному направлению развития личности в кружковой форме в 7 классе основной школы. Общий объем курса — 34 часа (1 час в неделю).

Основной целью учебного курса является формирование информационной активности детей, т. е. готовность в любой момент приступить к информационной деятельности в учебной, познавательной и исследовательской деятельности в школе, дома, со сверстниками. Курс развивает творческие способности учащихся.

Главный акцент делается на формировании компетентности учащихся в области информационно-коммуникационных технологий, которая подразумевается уверенное владение школьниками всеми составляющими навыками ИКТ-грамотности для решения возникающих вопросов в учебной и другой работе, при этом обобщаются познавательные, этические и технические навыки.

Использование возможностей современных коммуникаций, таких как ресурсы сети Интернет, электронная почта, телеконференции, форумы, дистанционное обучение открывает перед школьным образованием новые, поистине безграничные возможности.

При этом самой важной составляющей курса является телекоммуникационный проект (и его участники).

Телекоммуникации - передача информации на расстояние электронными средствами. Компьютерные телекоммуникации - передача информации с одного компьютера на любой другой в любой точке земного шара. Компьютерные телекоммуникации позволяют учащимся и учителям из разных стран мира общаться друг с другом.

Специфика телекоммуникационных проектов заключается прежде всего в том, что они по самой своей сути всегда межпредметны.

Компьютер, как инструмент деятельности, универсален, т. е. помогает творить в любой профессии. Деятельность на нем во многом связана с визуальными способностями человека. Умение видеть смысл в изобразительном диалоге на экране не дается само по себе, этому необходимо учиться. Таким образом, курс нацелен на решение основных учебных задач (формировать основные понятия и навыки по ведению компьютерного диалога для дальнейшего обучения предмету «Информатика» и информационным технологиям в школе) и широкий круг задач вспомогательного характера (развитие смекалки, развитие дизайнерского вкуса, воспитание ценностных позиций к культурному наследию, расширение кругозора в области информационных технологий, воспитание стремления к эстетическим качествам в любом труде и уважения плодов чужого труда).

## **Результаты освоения курса**

В ходе изучения курса в основном формируются и получают развитие следующие *метапредметные результаты*, такие как:

- умение самостоятельно планировать пути достижения целей;
- умение соотносить свои действия с планируемыми результатами, осуществлять контроль своей деятельности в процессе достижения результата;

 умение оценивать правильность выполнения учебной задачи, собственные возможности ее решения;

 умение организовывать учебное сотрудничество и совместную деятельность с учителем и сверстниками, работать индивидуально и в группе;

 формирование и развитие компетентности в области использования информационнокоммуникационных технологий.

 Вместе с тем вносится существенный вклад в развитие *личностных результатов*, таких как:

формирование ответственного отношения к учению;

 формирование коммуникативной компетентности в общении и сотрудничестве со сверстниками, детьми старшего и младшего возраста, взрослыми в процес

В части развития *предметных результатов* наибольшее влияние изучение курса оказывает:

 на формирование умений формализации и структурирования информации, умения выбирать способ представления данных в соответствии с поставленной задачей

с использованием соответствующих программных средств обработки данных;

 формирование навыков и умений безопасного и целесообразного поведения при работе с компьютерными программами и в Интернете, умения соблюдать нормы информационной этики и права;

 формирование навыков и умений безопасного и целесообразного поведения при работе с компьютерными программами и в Интернете, умения соблюдать нормы информационной этики и права.

*Регулятивные универсальные учебные действия* Обучающийся научится:

 целеполаганию, включая постановку новых целей, преобразование практической задачи в познавательную;

 самостоятельно анализировать условия достижения цели на основе учета выделенных учителем ориентиров действия в новом учебном материале;

планировать пути достижения целей;

уметь самостоятельно контролировать свое время и управлять им.

*Коммуникативные универсальные учебные действия*

Обучающийся научится:

 учитывать разные мнения и стремиться к координации различных позиций в сотрудничестве;

 аргументировать свою точку зрения, спорить и отстаивать свою позицию не враждебным для оппонентов образом;

 задавать вопросы, необходимые для организации собственной деятельности и сотрудничества с партнером;

 осуществлять взаимный контроль и оказывать в сотрудничестве необходимую взаимопомощь.

 устанавливать и сравнивать разные точки зрения, прежде чем принимать решения и делать выбор.

*Познавательные универсальные учебные действия* Обучающийся научится:

 осуществлять выбор наиболее эффективных способов решения задач в зависимости от конкретных условий;

- давать определение понятиям;
- устанавливать причинно-следственные связи;

 осуществлять логическую операцию установления родовидовых отношений, ограничение понятия;

 обобщать понятия — осуществлять логическую операцию перехода от видовых признаков к родовому понятию, от понятия с меньшим объемом к понятию с большим объемом;

 строить логическое рассуждение, включающее установление причинно-следственных связей.

создавать и преобразовывать модели и схемы для решения задач.

Предполагается, что уроки проводятся в кабинете с компьютерами и выходом в Интернет.

# **Содержание курса внеурочной деятельности**

## **Информационно-коммуникационные технологии.**

Введение. Информационно-коммуникационные технологии. Передача информации.

Разновидности компьютерных сетей. Локальные компьютерные сети. Глобальная компьютерная сеть Интернет. Адресация в Интернете. Сетевые протоколы. Протокол передачи данных TCP/IP.

Виды каналов связи. Подключение к Интернету по коммутируемым телефонным каналам. Подключение к Интернету по выделенным каналам. Настройка соединения и подключение к Интернету. Электронная почта и телеконференции. Электронная почта с Web-интерфейсом.

Телеконференции. Всемирная паутина. Технология World Wide Web.

Образовательные телекоммуникационные проекты для школьников. Разработка и реализация интернет-проекта. Размещение проекта в сети Интернет.

**Применение информационно-коммуникационных технологий.**

Браузеры — средство доступа к информационным ресурсам Всемирной паутины. Файловые архивы. Поиск информации в Интернете. Поисковые системы общего назначения. Специализированные поисковые системы. Интерактивное общение в Интернете. Мультимедиа технологии в Интернете. Электронные услуги в Интернете. Разработка и реализация Интернет-проекта. Размещение проекта в сети Интернет.

Web-сайты и Web-страницы. Форматирование текста и размещение графики. Гиперссылки на Web-страницах. Списки на Web-страницах. Формы на Web-страницах. Инструментальные средства создания Web-страниц. Тестирование и публикация Webсайта (проекта). Перспективы развития компьютерных сетей.

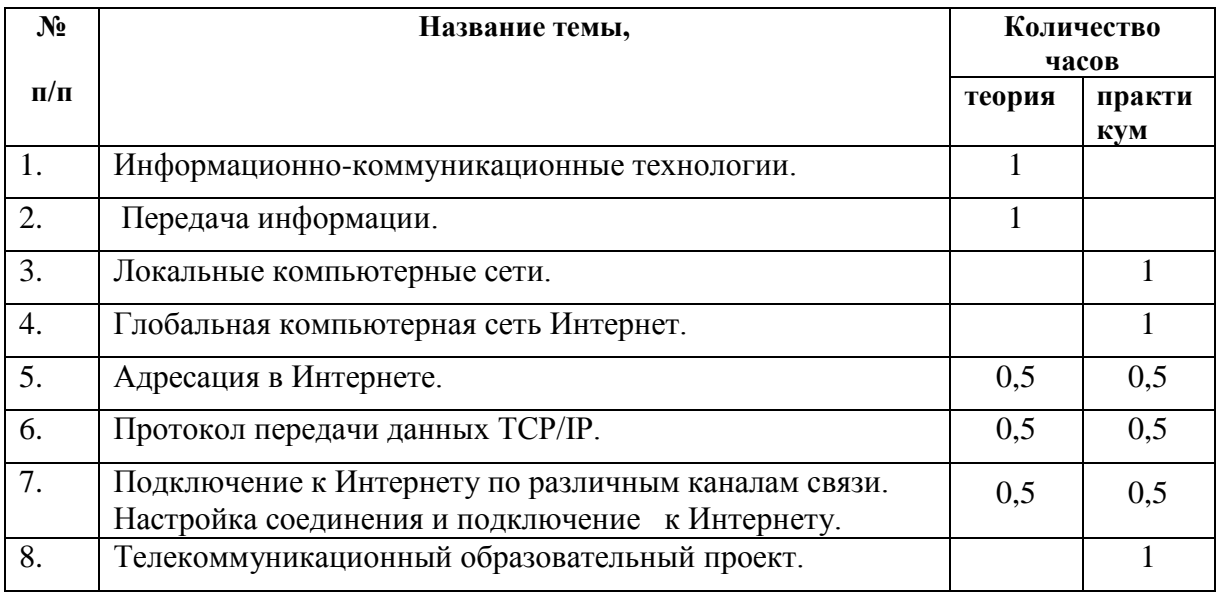

## **Тематическое планирование**

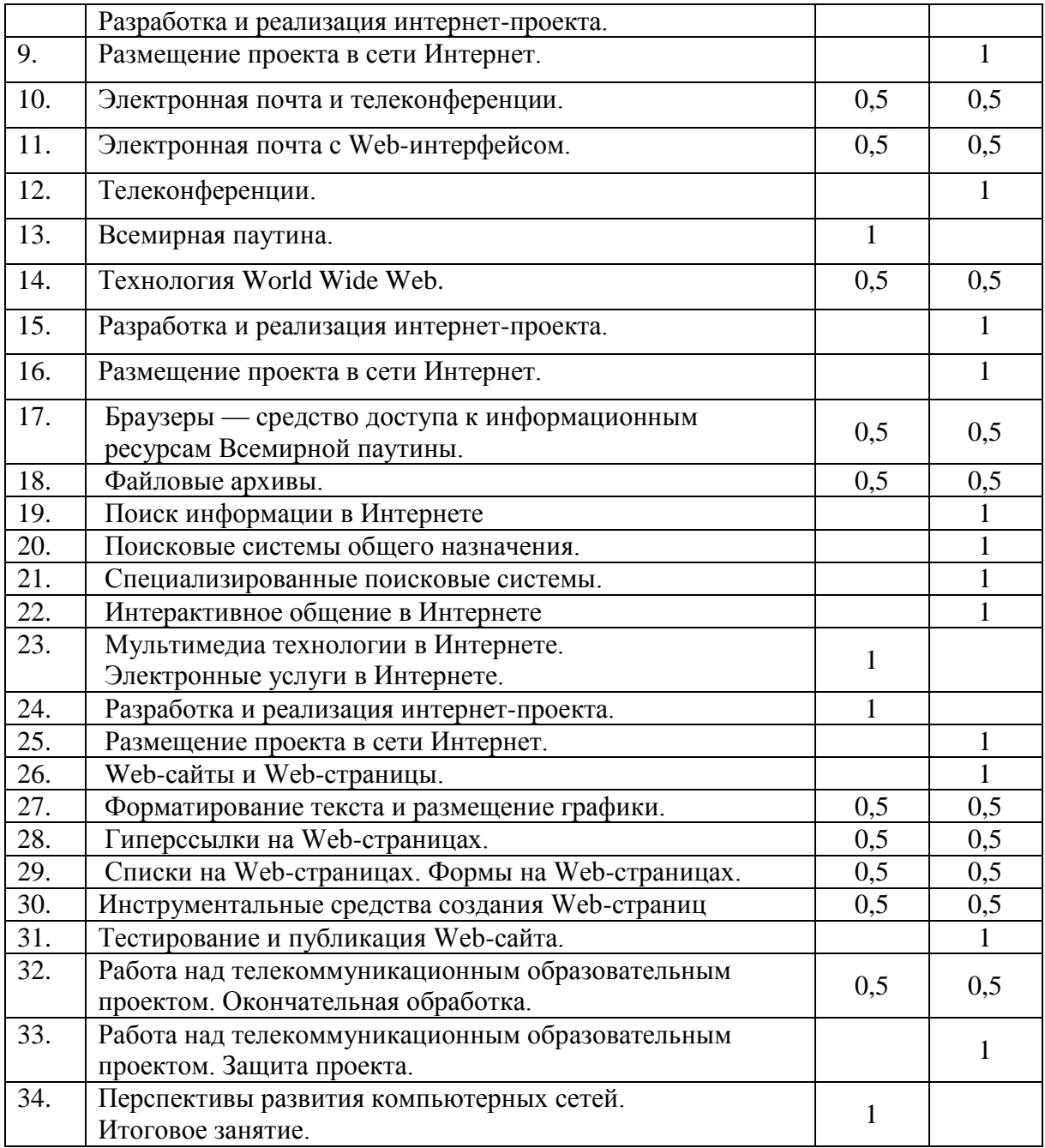

## **Учебно-методическое и материально-техническое обеспечение**

1. Цветкова М. С. **Информатика. Математика. Программы внеурочной деятельности для начальной и основной школы : 3—6 классы** / М. С. Цветкова, О. Б. Богомолова — М. : БИНОМ. Лаборатория знаний, 2013.— 128 с. : ил.

2. Симонович С. В., Мураковский В. И. **Интернет у вас дома**: Полное руководство для начинающего пользователя.— М.: ACT-ПРЕСС: Инфоркомпресс, 2001. С. 258-260.

3. Гусев В. С. **Internet: учеба, работа, полезные ресурсы.** Краткое руководство.— М.: Издательский дом «Вильяме», 2005.

- 4. Кучников Т. В. **Интернет-телефония**.— М.: Альянс-пресс, 2004.
- 5. Кучников Т. В. **Общение в Интернет**.— М.: Альянс-пресс, 2004.
- 6. Пиз А. **Искусство коммуникаций в сетевом маркетинге**.— М.: Изд-во Эксмо, 2006.

7. РеанА. А., Бордовская Н. В., Розум С. И. Психология и педагогика. — СПб.: Питер, 2001. С. 195-211.

8. Еремин Е. А. **Популярные лекции об устройстве компьютера**.— СПб.: BHV-СПб.,

2004.

9. Симонович С., Евсеев Г., Алексеев А. **Специальная информатика**: Учебное пособие. Универсальный курс— М.: АСТ-ПРЕСС: ИнформкомПресс, 1999.

10. Ушаков Д. М., Юркова Т. А. **Путеводитель по компьютеру для школьника**.— СПб.: Нева, 2005.

11. Мылова И.Б., Челак Е.Н. **Информатика в профильной школе:** Пособие для учителя. (Серия «Профильное обучение»)/Под. ред. проф. И.Ю. Алексашиной.- СПб.:филиал изд-ва «Просвещение», 2006.

12. Полат Е.С. **Новые педагогические технологии** /Пособие для учителей - М., 1997.

13. **Компьютерные телекоммуникации - школе** /Под ред. Е.С. Полат - М., 1995, WWW page Redline Институт общего среднего образования. Методика.

14. **Вторая международная конференция «Земля из космоса - наиболее эффективные решения»** - Сборник тезисов. М.: ИТЦ «СканЭкс», ЗАО «Совзонд», «Издательство БИНОМ», 2005

#### **Аппаратные средства**

**Компьютер** – универсальное устройство обработки информации; основная конфигурация современного компьютера обеспечивает учащемуся мультимедиавозможности: видео-изображение, качественный стереозвук в наушниках, речевой ввод с микрофона и др.

**Проектор,** подсоединяемый к компьютеру, видеомагнитофону, микроскопу и т. п.; технологический элемент новой грамотности – радикально повышает: уровень наглядности в работе учителя, возможность для учащихся представлять результаты своей работы всему классу, эффективность организационных и административных выступлений.

**Принтер** – позволяет фиксировать на бумаге информацию, найденную и созданную учащимися или учителем. Для многих школьных применений необходим или желателен цветной принтер. В некоторых ситуациях очень желательно использование бумаги и изображения большого формата.

**Телекоммуникационный блок, устройства, обеспечивающие подключение к сети** – дает доступ к российским и мировым информационным ресурсам, позволяет вести переписку с другими школами.

**Устройства вывода звуковой информации** – головные телефоны для индивидуальной работы со звуковой информацией, громкоговорители с оконечным усилителем для озвучивания всего класса.

**Устройства для ручного ввода текстовой информации и манипулирования экранными объектами –** клавиатура и мышь (и разнообразные устройства аналогичного назначения). Особую роль специальные модификации этих устройств играют для учащихся с проблемами двигательного характера, например, с ДЦП.

**Устройства создания графической информации** (графический планшет) – используются для создания и редактирования графических объектов, ввода рукописного текста и преобразования его в текстовый формат.

**Устройства для записи (ввода) визуальной и звуковой информации:** сканер; цифровой фотоаппарат; цифровая видеокамера; аудио-система – дают возможность непосредственно включать в учебный процесс информационные образы окружающего мира. В комплект с наушниками часто входит индивидуальный микрофон для ввода речи учащегося.

**Управляемые компьютером устройства** – дают возможность учащимся освоить простейшие принципы и технологии автоматического управления (обратная связь и т. д.), одновременно с другими базовыми понятиями информатики.

#### **Программные средства**

- Операционная система (Альт-Линукс Школьный Мастер 5.0.1)
- Файловый менеджер (в составе операционной системы или др.)
- Антивирусная программа
- Программа-архиватор
- Интегрированное офисное приложение, включающее текстовый редактор, растровый и векторный графические редакторы, программу разработки презентаций и электронные таблицы и системы управления базами данных (OpenOffice.org 3.2)
- Звуковой редактор
- Программа-переводчик
- Система оптического распознавания текста
- Мультимедиа проигрыватель (входит в состав операционных систем или др.)
- Почтовый клиент (входит в состав операционных систем или др.)
- Браузер (входит в состав операционных систем или др.